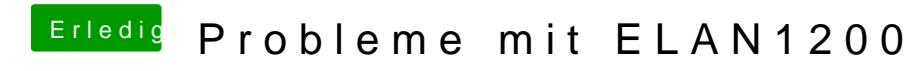

Beitrag von fake vom 14. Oktober 2018, 21:15

Klappt leider auch nicht. Dafür wird jetzt meine Batterie angezeigt